## **SCHOOL BASED ASSESSMENT 2021 GRADE 8 COMPUTER SCIENCE MODEL PAPER**

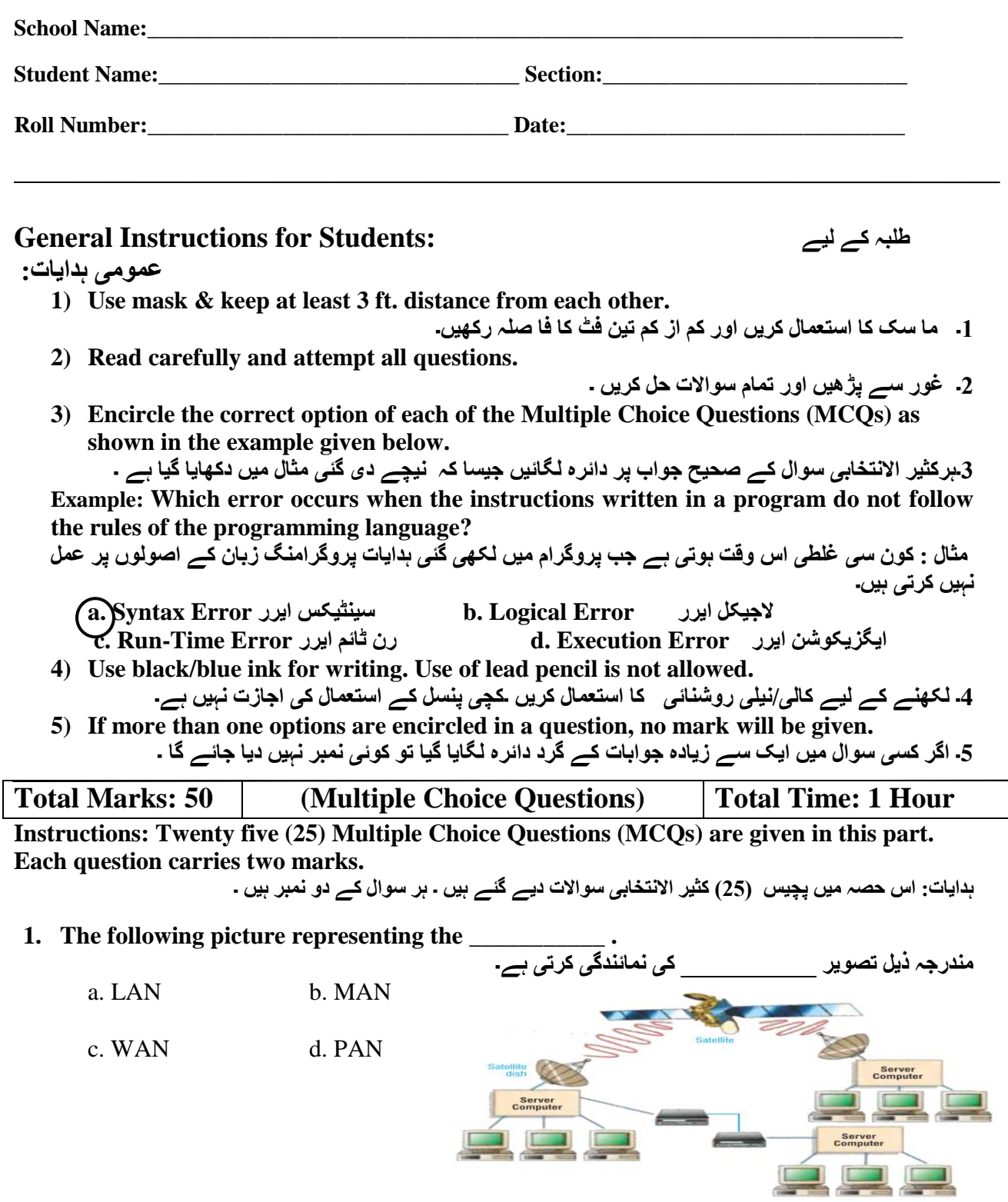

**2. The following picture representing the \_\_\_\_\_\_\_\_\_\_\_ .**

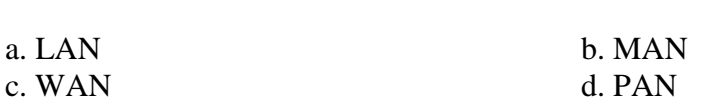

**3. \_\_\_\_\_\_\_ is a very large computer network which covers a large geographical are, such as state, province, country or the whole world.**

**هٌذرخہ ریل تظویر \_\_\_\_\_\_\_\_\_\_\_ کی ًوبئٌذگی کرتی ہے۔**

**ALL ONE** 

ایک بہت بڑا کمپیوٹر نیٹ ورک ہے جو ایک بڑے جغرافیائ*ی* علاقے ، جیسے ریاست ، صوبہ ، ملک یا یوری دنیا **\_\_\_\_\_\_\_\_\_\_\_\_\_پر هحیط ہے۔ De EURE (BBC)** a. LAN b. MAN **TEBERED AVAILABLE ASSESS** c. WAN d. PAN

**4. The given picture shows representing which cutting edge technology?** د**ی گئی تظویر هیں کوى ضی کٹٌگ ایح ٹیکٌبلوخی کی ًوبئٌذگی کی گئی ہے؟**

- a. Cellular Communication سیلولر کمیونیکشن
- b. Satellite Communication کمیوویکیشه طیٹالئٹ
- c. Global Positioning System گلوبل بوزيشننگ سسٹم
- d. Bluetooth ثلیوٹوتھ

**5. \_\_\_\_\_\_\_\_ is the type of threat that has self-replicating property that causes damage to files.**

**تھریٹ کی ایک قطن ہے خص هیں خود کی ًقل کی خظوطیت ہوتی ہے خو فبئلوں کو ًقظبى پہٌچبتی . \_\_\_\_\_\_\_\_\_\_\_\_\_\_ہے**

a. Worms وورمش b. Antivirus وائزص ایىٹی c. Adware ایڈویئز d. Pirated Software ویئز طبفٹ پبیزیٹیڈ

**6. Which person involves himself in activities that are harmful for computer security? کوى ضب شخض اپٌے آپ کو ایطی ضرگرهیوں هیں شبهل کرتب ہے خو کوپیوٹر کی حفبظت کے لئے ًقظبى دٍ ہیں.** a. Web Developer ویب ڈویلپر

c. Stealer طٹیلز d. Programmerپزوگزامز **7. Excel workbook consists of spreadsheet \_\_\_\_\_\_\_\_\_\_\_\_\_\_\_\_, each of which can include separate data.**

**ایکطل ورک ثک هیں اضپریڈشیٹ \_\_\_\_\_\_\_\_\_\_\_\_\_\_\_\_ پر هشتول ہے ، خص هیں ضے ہر ایک هیں الگ الگ ڈیٹب شبهل ہوضکتب ہے.**

- a. pages صفحبت b. files فبئلش c. pictures تصبویز d. documents کبغذات
- **8. \_\_\_\_\_\_\_\_\_\_\_\_\_\_\_\_\_\_ is a collection of cells on a single sheet.**

**\_\_\_\_\_\_\_\_\_\_\_\_\_\_\_ ایک واحذ شیٹ پر ضیلس کب هدووعہ ہے.**

ورک ثک Workbook .b ورک شیٹ Worksheet .a c. File فبئل d. Document ڈاکومىٹ **9. \_\_\_\_\_\_\_\_\_\_\_\_\_\_ bar displays the contents of the active cell and the formulae as user types them in an active cell. \_\_\_\_\_\_\_\_\_\_\_\_\_\_ ثبر ایکٹو ضیل کب هواد اور فبرهوال دکھب تب ہے خیطے خیطے یوزر اضے ایکٹو ضیل هیں درج کرتب ہے.**  a. Formula فبرموال b. Ribbon رثه c. Document ڈاکومىٹ d. Workbook ثک ورک **10. The name of the cell is made up of the \_\_\_\_\_\_\_\_ name and the row number. ضیل کب ًبم \_\_\_\_\_\_\_\_\_ کے ًبم اور قطبر کی ًوجر ضے هل کر ثٌتب ہے.**  a. column کبلم b. row قطبر c. cell طیل d. document ڈاکومىٹ **11. The formula bar also contains the \_\_\_\_\_\_\_\_\_\_\_\_ button. فبرهوال ثبر \_\_\_\_\_\_\_\_\_\_\_ ثٹي ثھی رکھتب ہے.**  a. Insert Function فىکشه اوظزٹ b. View Function فىکشه ویو c. PrintFunction فىکشه پزوٹ d. Create Function فىکشه کزیٹ **12. Columns in a worksheet are arranged \_\_\_\_\_\_\_\_\_\_\_\_\_\_\_ in a worksheet. ورک شیٹ هیں کبلوس \_\_\_\_\_\_\_\_\_\_\_\_ ترتیت دیے خبتے ہیں.**  a. vertically عمودی b. horizontally افقی ثغیزتزتیت طے randomly .d عددی طور پز numerically .c **13. Rows are arranged \_\_\_\_\_\_\_\_\_\_\_\_\_ in a worksheet. ورک شیٹ هیں قطبریں\_\_\_\_\_\_\_\_\_\_ ترتیت دی خبتی ہیں.**  a. vertically عمودی b. horizontally افقی c. alphabetically بغیر ترتیب سے d. randomly . **14. Choose the correct option to identify a column in a worksheet. ورک شیٹ هیں کبلن کی پہچبى کے لئے طحیح آپشي هٌتخت کریں.**  a. Alphabets حزوف b . Numbers اعداد c. Pictures تصبویز d. Symbols عالمبت **15. Choose the correct option to identify a row in a worksheet. ورک شیٹ هیں قطبر کی پہچبى کے لئے طحیح آپشي هٌتخت کریں.**  a. Alphabets حزوف b. Numbers اعداد c. Pictures تصبویز d. Symbols عالمبت **16. The \_\_\_\_\_\_\_\_\_ is the cell which is currently selected. هوخودٍ هٌتخت کردٍ ضیل \_\_\_\_\_\_\_\_\_\_ ہوتب ہے.**  a. cell طیل b. cell address ایڈریض کب طیل c. cell rang حد کی طیل d. active cell متحرک سیل

## **17. A problem statement should have one of the following features?**

- **پرابلم سٹیٹمنٹ میں مندرجہ ذیل خصوصیات میں سے ایک ہونا چاہئے؟**<br>و ضاحتے اور عین مطابق
- a. Clarity and Precision
- b. Clarity and Accuracy درطتگی اور وضبحتی
- وضبحتی اور ویشی ثیلیٹی Visibility and Clarity .c
- d. Clarity and Diligence ڈیلیجیىض اور وضبحتی

**18. The operations on input data by using formula to find the solution of the problem represents.**

**هطئلے کب حل تالظ کرًے کے لئے فبرهوال اضتعوبل کرکے اى پٹ ڈیٹب پر عول کی ًوبئٌذگی ہے۔۔**

a. Input پٹ ان b. processing requirements پروسیسنگ کی ضروریا ت ان پٹ اور آؤٹ Output and Input .d آؤٹ پٹ Output .c

پٹ

**19. In Flowchart, the operation "Divide the sum by 5 to get average of numbers" will be placed in which symbol?**

**فلوچبرٹ هیں ، "اوضط ًوجر حبطل کرًے کے لئے 2 کو خوع کرتے ہوئے" آپریشي کص عالهت هیں رکھب خبئے گب؟** فیصلہ طبسی کی Symbol Decision .b عمل طبسی کی عالمت Symbol Processing .a عالمت شروع کی d. Start Symbol d ان پٹ آؤٹ پٹ کی علامت c. Input / Output Symbol

عالمت

**20. To find the Sum and Average of Five Given Numbers, what will be the next step after "Display Sum"?**

**پبًچ دیئے گئے ًوجروں کب خالطہ اور اوضط ڈھوًڈًے کے لئے ، "ڈضپلے ضن")هدووعہ( کے ثعذ اگال قذم کیب ہوگب؟** a. Add five numbers کرونا پبانچ نمبر شامل کرنا a. Add five numbers کرونا پبانچ نمبر شامل کر سے تقسیم کرنا c. Display Average دکھبوب اوطط

d. To

ختم کزوب Stop

**21. The named memory locations in the computer's memory whose value cannot be changed during program execution:**

کمپیوٹر ک*ی* میمور *ی* میں نامزد میمور *ی* لوکیشنز جن ک*ی* قیمت کو پروگرام پر عمل درآمد کے دوران تبدیل نہیں کیا ۔ **خبضکتب ہے۔** a. Data ڈیٹا b. Variables متغیرات c. Constants مظتقالت d. Address ایڈریظض

**22. Which error occurs when the instructions written in a program do not follow the rules of the programming language:**

کون س*ی* غلطی اس وقت ہوتی ہے جب پروگرام میں لکھی گئی ہدایات پروگرامنگ زبان کے اصولوں پر عمل نہیں کرت*ی* **ہیں؟** a. Syntax Error ایزر طیىٹیکض b. Logical Error ایزر الجیکل

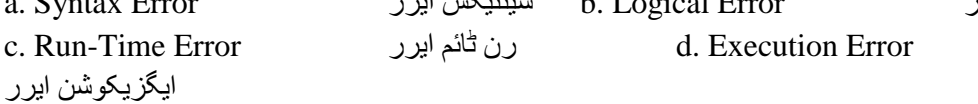

**23. Which error occurs due to wrong use of formula or providing wrong value to a variable?**

فارمولے کے غلط استعمال یا کسی تغیر کو غلط قیمت فراہم کرنے کی وجہ سے کون سی غلطیاں رونما ہوتی ہیں؟ a. Syntax Error ایزر طیىٹیکض b. Logical Error. ایزر الجیکل c. Run-Time Error. ایزر ٹبئم رن d. Execution Error. ایگز یکوشن ایر ر

**24. Which of the following is represented with symbols, used to perform particular action in the expression?**

**هٌذرخہ زیل هیں ضے کص کوایکطپریشي هیں عالهتوں کی هذد ضےظبہر کیبخبتبہےخو کےکطی ایکطپریشي هیں خبص ایکشي کو ظبہرکرتے ہیں؟**

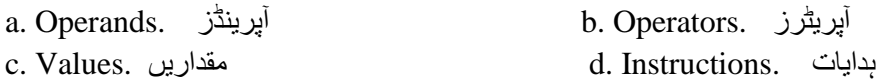

**25. Which of the following Arithmetic operator has the highest priority in the BASIC language?**

**BASICلیٌگوئیح درج ریل هیں ضے وٍ کوًطب حطبثی آپریٹر ہے خص کو پروگراهٌگ هیں اولیں ترخیح حبطل ہے؟** a. Modulus Operator آپزیٹز مبڈولض

b. Multiplication or Division Operator ضرب ياتقسيم كاأپريٹر

c. Exponentiation Operator ایکسپونینٹیشن کاآپریٹر

d. Addition or Subtraction Operator کبآپزیٹز یبتفزیق جمع